МИНИСТЕРСТВО НАУКИ И ВЫСШЕГО ОБРАЗОВАНИЯ РОССИЙСКОЙ ФЕДЕРАЦИИ Индустриальный институт (филиал) федерального государственного бюджетного образовательного учреждения высшего образования «Югорский государственный университет» Документ подписан простой электронной подписью Информация о владельце: ФИО: Нестерова Людмила Викторовна Должность: Директор филиала ИндИ (филиал) ФГБОУ В<mark>О "ЮГУ"</mark> Дата подписания: 09.02.2022 15:31:47 Уникальный программный ключ: 381fbe5f0c4ccc6e500e8bc981c25bb218288e83

(ИндИ (филиал) ФГБОУ ВО «ЮГУ»)

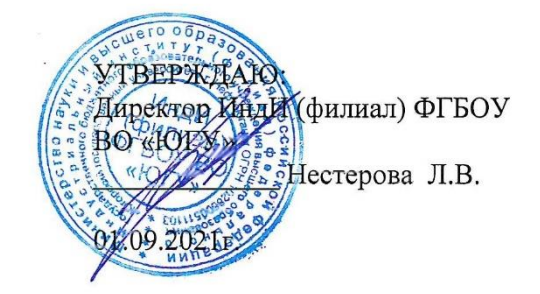

# **РАБОЧАЯ ПРОГРАММА УЧЕБНОЙ ДИСЦИПЛИНЫ**

### **ЕН.02. Информатика**

08.02.09 Монтаж, наладка и эксплуатация электрооборудования

промышленных и гражданских зданий

PACCMOTPEHO: Предметной цикловой комиссией МиЕНД Протокол №  $10$  от 10.06.2021 г. Председатель ПЦК 1 сен / Ю.Г. Шумские

 $\overline{\mathscr{M}}$ 

СОГЛАСОВАНО:

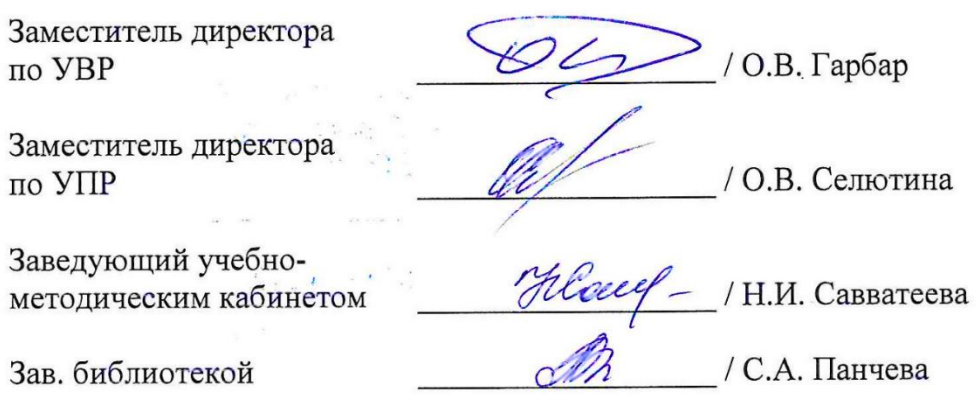

*Рабочая программа учебной дисциплины разработана на основе:*

- Федерального государственного образовательного стандарта (далее ФГОС) по специальности среднего профессионального образования (далее – СПО) 08.02.09 Монтаж, наладка и эксплуатация электрооборудования промышленных и гражданских зданий (Приказ Министерства образования и науки Российской Федерации №44 от 23.01.2018г.).
- Приказа Министерства науки и высшего образования Российской Федерации № 885 и Министерства просвещения Российской Федерации № 390 от 5.08.2020г. (ред. от 18.11.2020г.) «О практической подготовке обучающихся» (зарегистрировано в Минюсте России 11.09.2020г. № 59778);
- Рекомендаций, содержащие общие подходы к реализации образовательных программ среднего профессионального образования (отдельных их частей) в форме практической подготовки, утвержденных Министерством просвещения Российской Федерации от 14.04.2021г.
- Методических рекомендаций по разработке и реализации адаптированных образовательных программ СПО, утвержденных Департаментом государственной политики в сфере подготовки рабочих кадров и ДПО Минобрнауки России от 20.04.2015 года №06-830 вн.

Разработчики:

 $\frac{\hat{\mathcal{L}}\hat{\mathcal{L}}\mathcal{L}}{\text{(nonimes, MIT)}}$ 

Чупракова И.В. (инициалы, фамилия) Преподаватель

(занимаемая должность)

## **СОДЕРЖАНИЕ**

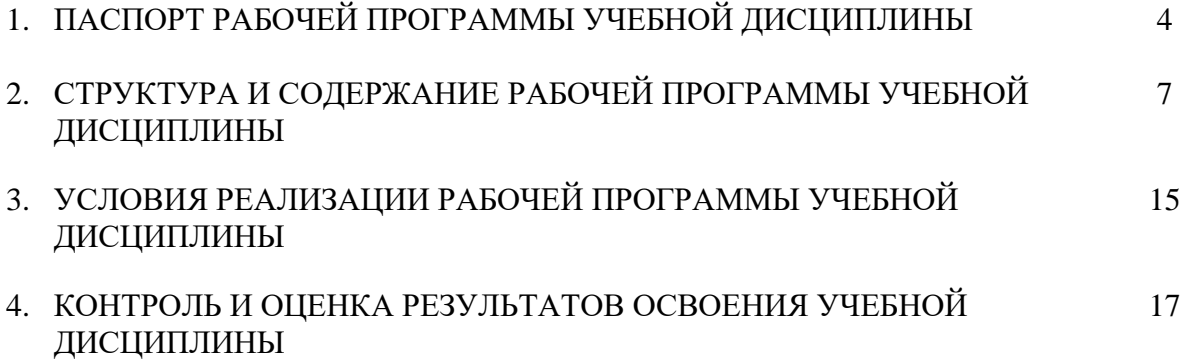

### **1. ПАСПОРТ РАБОЧЕЙ ПРОГРАММЫ УЧЕБНОЙ ДИСЦИПЛИНЫ**

#### **ЕН.02. Информатика**

#### **1.1. Область применения рабочей программы**

Рабочая программа учебной дисциплины является частью программы подготовки специалистов среднего звена в соответствии с ФГОС СПО специальности 08.02.09 «Монтаж, наладка и эксплуатация электрооборудования промышленных и гражданских зданий».

Данная рабочая программа учитывает возможности реализации учебного материала и создания специальных условий для инвалидов и лиц с ограниченными возможностями здоровья (далее – ОВЗ).

Обучение инвалидов и лиц с ОВЗ осуществляется с учетом особенностей психофизического развития, индивидуальных возможностей и состояния здоровья таких обучающихся. В филиале создаются специальные условия для получения среднего профессионального образования обучающимися с ограниченными возможностями здоровья (Часть 10 статьи 79 Федерального закона от 29 декабря 2012 г. N 273-ФЗ «Об образовании в Российской Федерации»).

Образовательный процесс для инвалидов и лиц с ОВЗ осуществляется в едином потоке со сверстниками, не имеющими таких ограничений.

Рабочая программа может быть реализована с применением электронного обучения, дистанционных образовательных технологий в предусмотренных законодательством формах обучения или при их сочетании, при проведении учебных занятий, практик, текущего контроля успеваемости, промежуточной аттестации обучающихся.

Реализация учебной дисциплины предусматривает проведение практических работ в форме практической подготовке обучающихся.

Практическая подготовка при реализации *учебной дисциплины* организуется путем проведения практических занятий, предусматривающих участие обучающихся в выполнении отдельных элементов работ, связанных с будущей профессиональной деятельностью, а также демонстрацию практических навыков, выполнение, моделирование обучающимися определенных видов работ для решения практических задач, связанных с будущей профессиональной деятельностью в условиях, приближенных к реальным производственным.

**1.2. Место учебной дисциплины в структуре программы подготовки специалистов среднего звена:** учебная дисциплина входит в математический и общий естественнонаучный учебный цикл.

### **1.3. Цели и задачи учебной дисциплины – требования к результатам освоения учебной дисциплины**

В результате освоения учебной дисциплины обучающийся **должен уметь**:

- использовать прикладные программные средства;
- выполнять основные операции с дисками, каталогами и файлами;
- создавать и редактировать текстовые файлы;
- работать с носителями информации;
- пользоваться антивирусными программами;
- соблюдать права интеллектуальной собственности на информацию.

В результате освоения учебной дисциплины обучающийся **должен знать**:

- правила оформления текстовых и графических документов;
- методы и средства сбора, обработки, хранения, передачи и накопления информации;
- базовые системные программные продукты и пакеты прикладных программ;
- способы хранения и основные виды хранилищ информации;
- основные логические операции;
- общий состав и структуру персональных электронно-вычислительных машин и вычислительных систем;
- устройство компьютерных сетей и сетевых технологий обработки и передачи данных;
- методы и приемы обеспечения информационной безопасности;
- основные принципы, методы и свойства информационных и телекоммуникационных технологий, их эффективность.

В результате освоения учебной дисциплины обучающийся должен овладеть **общими и профессиональными компетенциями**, включающими в себя способность:

ОК 1. Выбирать способы решения задач профессиональной деятельности применительно к различным контекстам

ОК 2. Осуществлять поиск, анализ и интерпретацию информации необходимой для выполнения задач профессиональной деятельности.

ОК 3. Планировать и реализовывать собственное профессиональное личностное развитие.

ОК 5. Осуществлять устную и письменную коммуникацию на государственном языке Российской Федерации с учетом особенностей социального и культурного контекста.

ОК 9. Использовать информационно-коммуникационные технологии в профессиональной деятельности.

ОК 10 Пользоваться профессиональной документацией на государственном и иностранном языке.

ПК 1.1. Организовывать и осуществлять эксплуатацию электроустановок промышленных и гражданских зданий.

ПК 2.4. Участвовать в проектировании силового и осветительного электрооборудования.

ПК 3.4. Участвовать в проектировании электрических сетей.

ПК 4.3. Участвовать в расчетах основных технико-экономических показателей.

#### **1.4. Количество часов на освоение учебной дисциплины:**

максимальной учебной нагрузки обучающегося — 82 часа, включая:

обязательной аудиторной учебной нагрузки обучающегося — 70 часов, из них: лекций -20 часов, практических занятий 50 часов, в том числе практической подготовке – 20 часов;

– промежуточная аттестация – 12 часов.

# **2. СТРУКТУРА И СОДЕРЖАНИЕ РАБОЧЕЙ ПРОГРАММЫ УЧЕБНОЙ ДИСЦИ-ПЛИНЫ**

## **2.1. Объем учебной дисциплины и виды учебной работы**

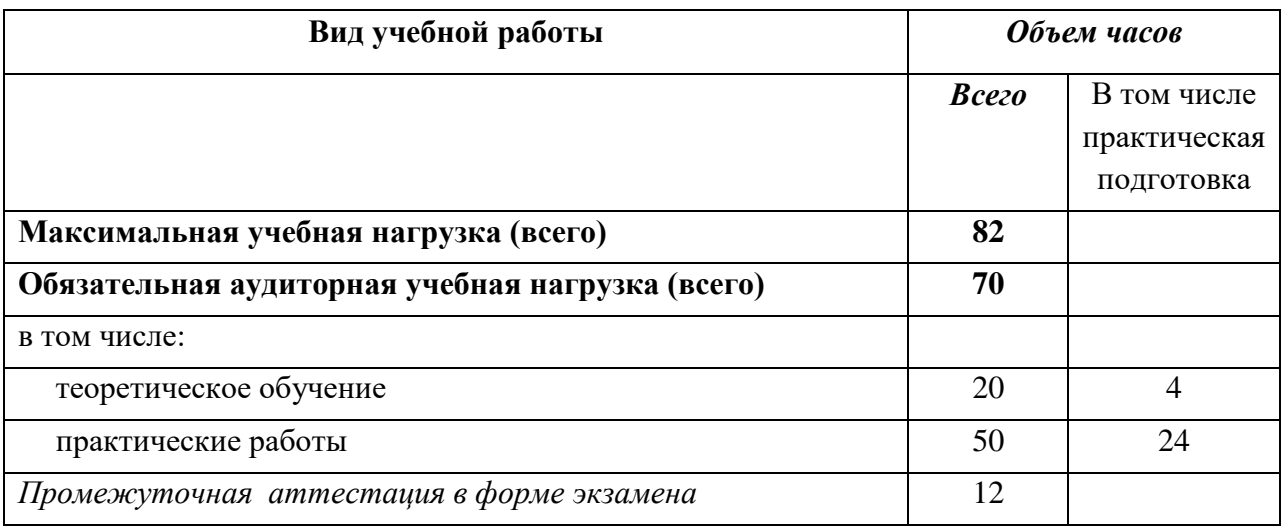

## 2.2. Тематический план и содержание учебной дисциплины

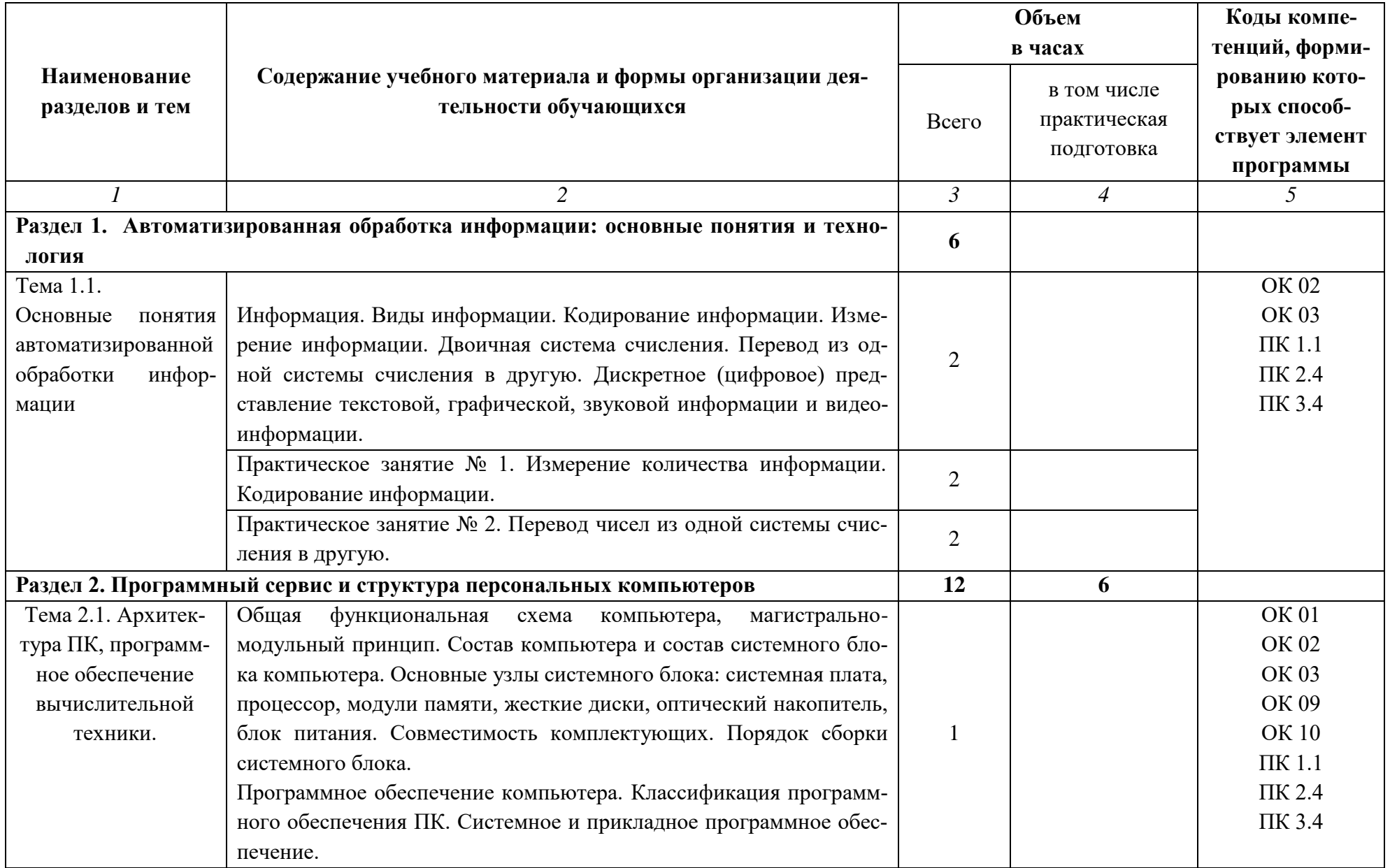

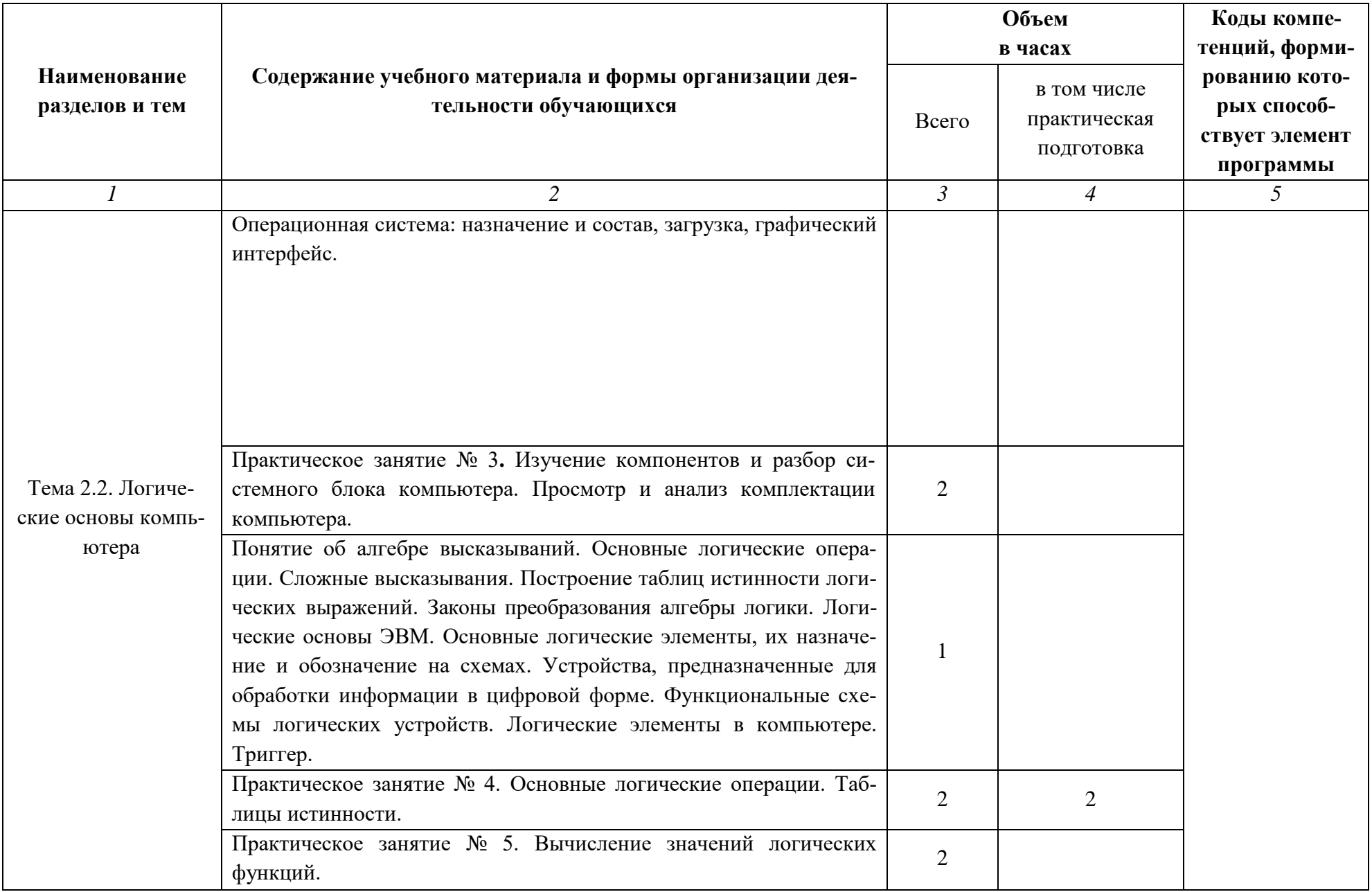

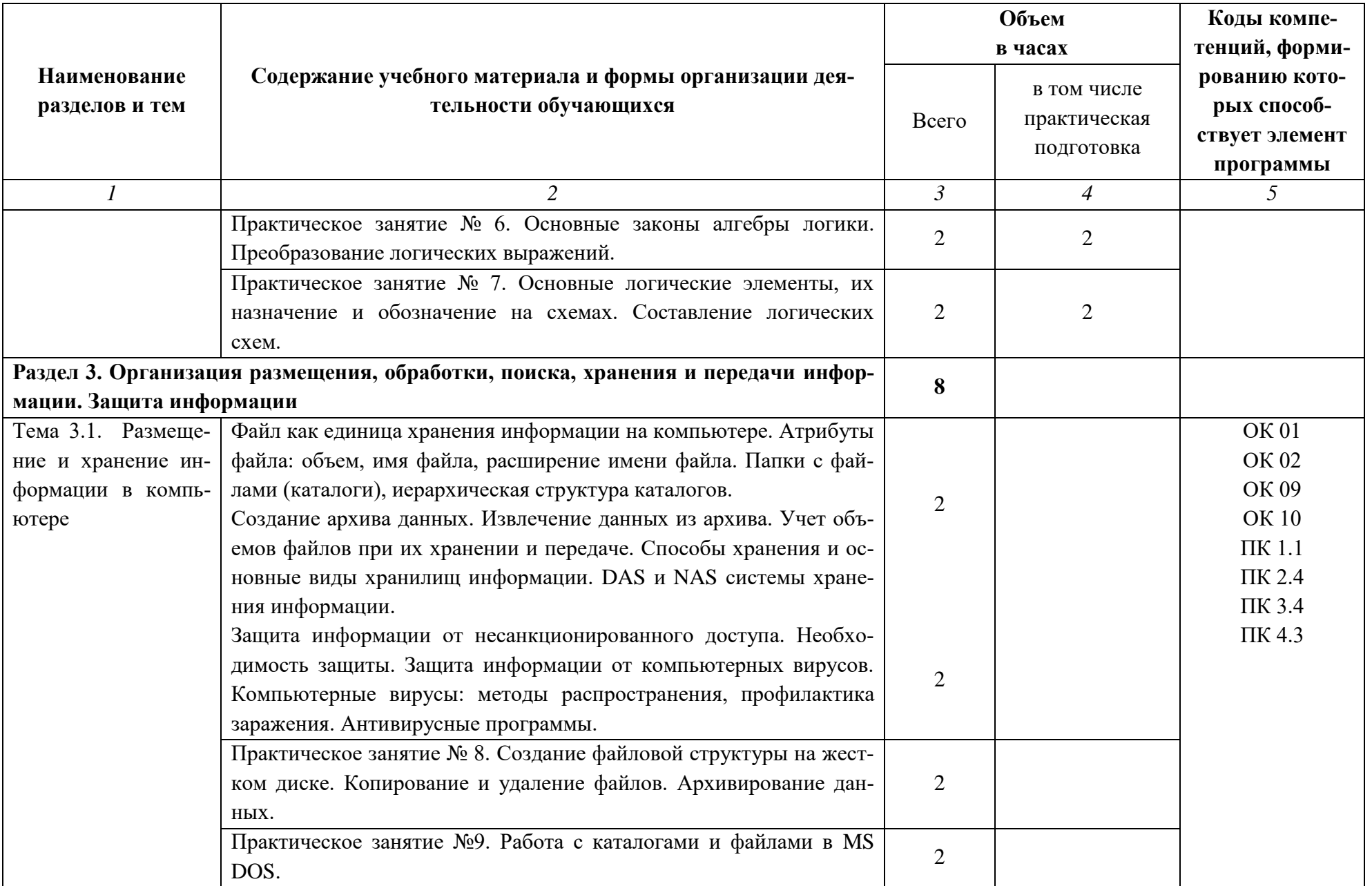

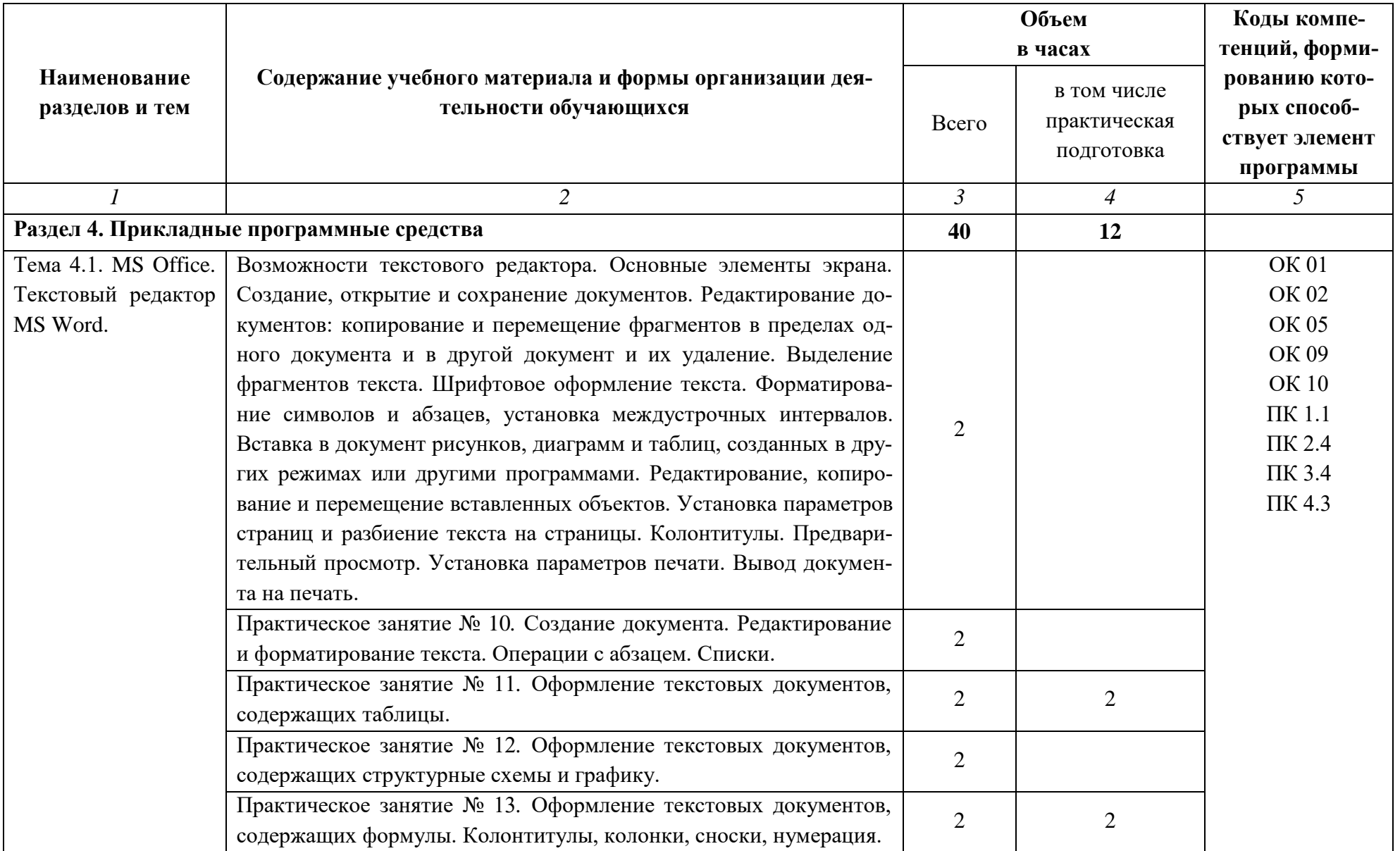

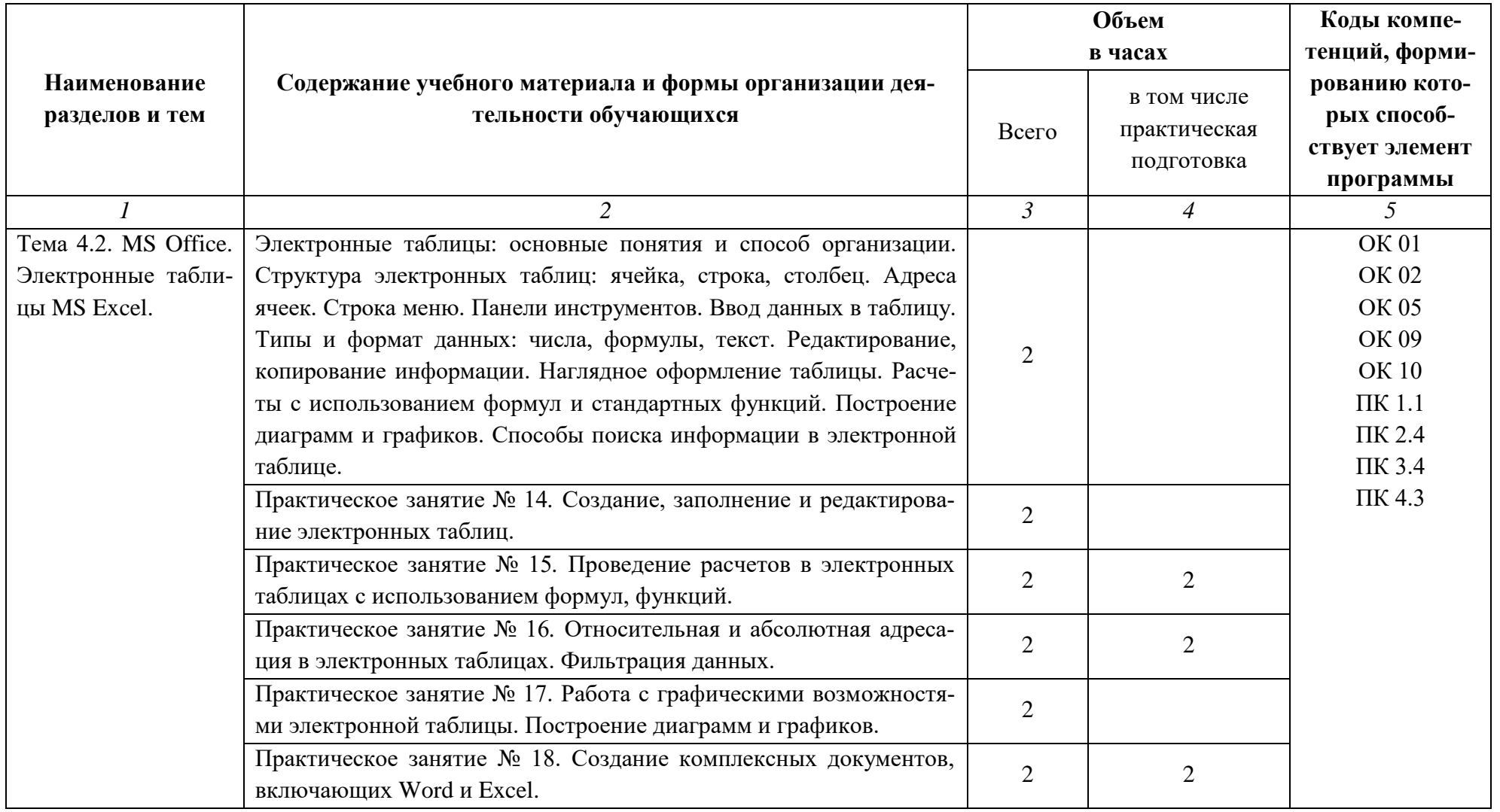

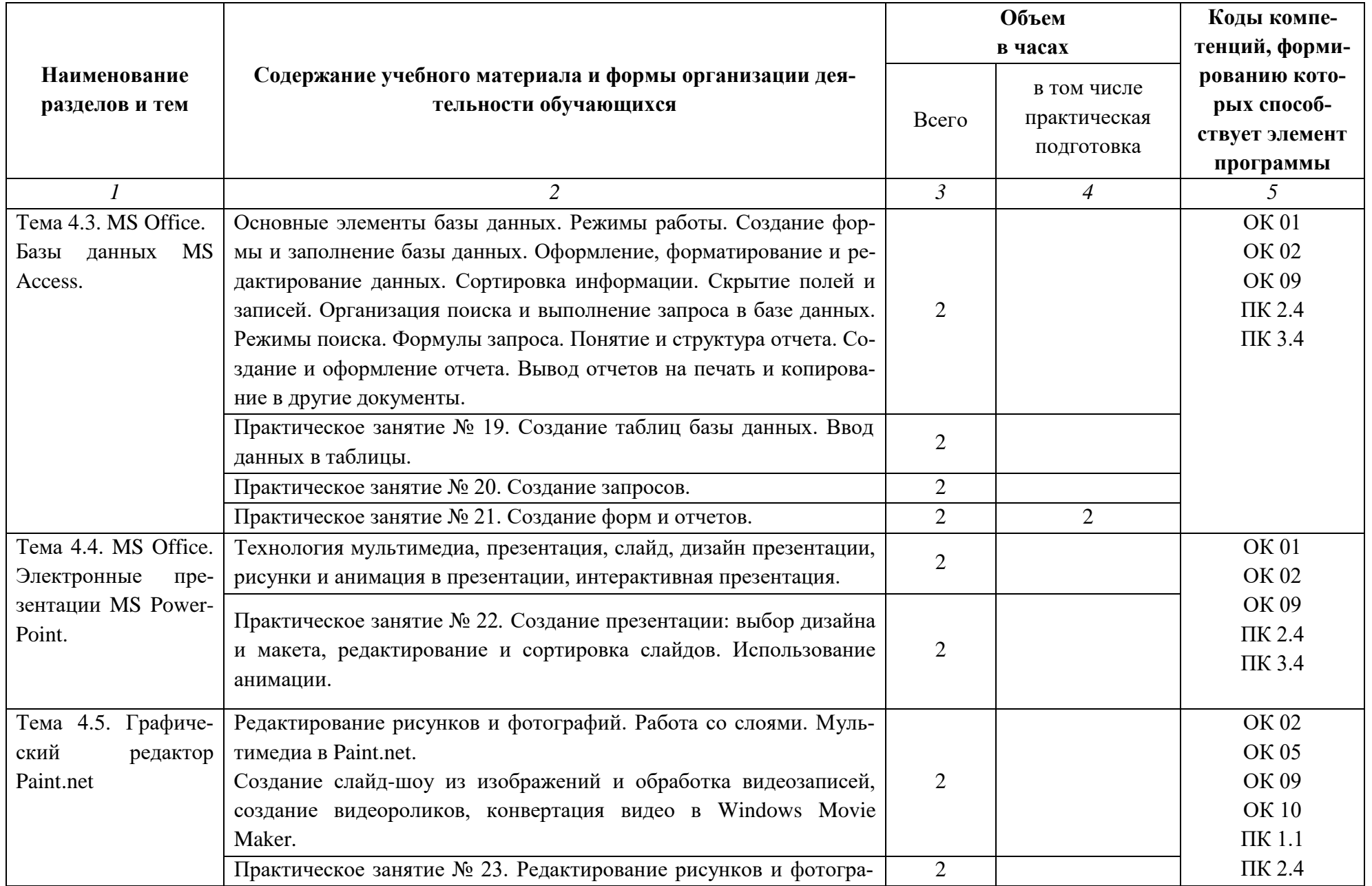

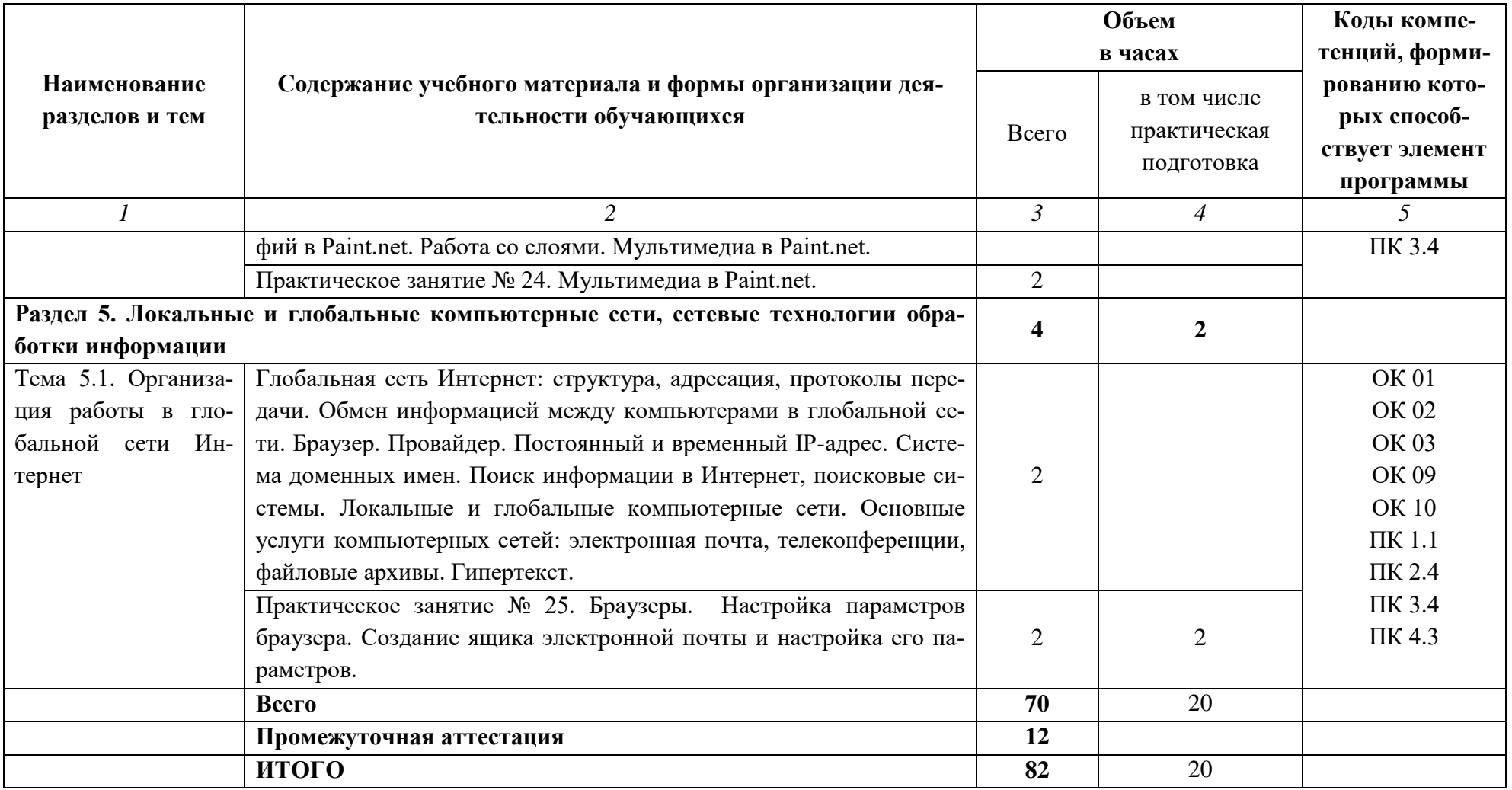

### **3. УСЛОВИЯ РЕАЛИЗАЦИИ РАБОЧЕЙ ПРОГРАММЫ УЧЕБНОЙ ДИСЦИПЛИНЫ**

#### **3.1. Требования к минимальному материально-техническому обеспечению**

Для реализации рабочей программы учебной дисциплины имеется кабинет «Информатика», оснащенный оборудованием:

- автоматизированные рабочие места обучающихся;
- автоматизированное рабочее место преподавателя;
- локальная сеть;
- подключение к сети Интернет;

техническими средствами обучения:

- персональные компьютеры с лицензионным программным обеспечением;
- мультимедийный проектор;
- экран;
- принтер;
- аудиоколонки.

Комплект учебно-методической документации.

### **3.2. Информационное обеспечение обучения**

Основные источники:

- 1. Новожилов, О. П. Информатика в 2 ч. Часть 1: учебник для среднего профессионального образования / О. П. Новожилов. - 3-е изд., перераб. и доп. - Москва: Издательство Юрайт, 2019. - 320 с. - (Профессиональное образование). - ISBN 978-5-534-06372-1. - Текст: электронный // ЭБС Юрайт [сайт]. - URL:<https://urait.ru/bcode/441938>(дата обращения: 05.06.2021).
- 2. Сергеева, И. И. Информатика: учебник / И.И. Сергеева, А.А. Музалевская, Н.В. Тарасова. - 2-е изд., перераб. и доп. - Москва: ФОРУМ: ИНФРА-М, 2020. - 384 с. -(Среднее профессиональное образование). - ISBN 978-5-8199-0775-7. - Текст: электронный. - URL:<https://znanium.com/catalog/product/1083063> (дата обращения: 05.06.2021) – Режим доступа: по подписке.

#### Дополнительные источники

1. Плотникова, Н. Г. Информатика и информационно-коммуникационные технологии (ИКТ): учеб. пособие / Н.Г. Плотникова. - Москва: РИОР: ИНФРА-М, 2019. - 124 с. - (Среднее профессиональное образование). - ISBN 978-5-369-01308-3. - Текст: элтронный. - URL:<https://znanium.com/catalog/product/994603> (дата обращения: 05.06.2021). – Режим доступа: по подписке.

Интернет-ресурсы:

1. Федеральный центр информационно-образовательных ресурсов: официальный сайт. – URL: [www.fcior.edu.ru](http://www.fcior.edu.ru/) (дата обращения: 05.06.2021). – Текст: электронный.

- 2. Государственный научно-исследовательский институт информационных технологий и телекоммуникаций. – URL: [www.informika.ru](http://www.informika.ru/) (дата обращения: 05.06.2021). – Текст: электронный.
- 3. Государственный научно-исследовательский институт информационных технологий и телекоммуникаций. (Режим доступа). - URL: [www.informika.ru](http://www.informika.ru/) (дата обращения: 05.06.2021). – Текст: электронный.
- 4. Библиотека электронных книг по информатике. URL: [www.eruditus.name/kopilka.html](http://www.eruditus.name/kopilka.html) (дата обращения: 05.06.2021). – Текст: электронный.
- 5. Электронные книги источник знаний XXI века. URL: [https://eknigi.org](https://eknigi.org/) (дата обращения: 05.06.2021). – Текст: электронный.
- 6. Электронная библиотечная система Znanium.com: сайт. -URL: [http://znanium.com](http://znanium.com/) (дата обращения: 05.06.2021).-Текс: электронный
- 7. Электронная библиотечная система Юрайт: сайт. URL: <https://urait.ru/>(дата обращения: 05.06.2021).-Текс: электронный

#### **3.3. Условия реализации рабочей программы для инвалидов и лиц с ОВЗ**

При реализации рабочей программы учебной дисциплины **ЕН.02. Информатика** для инвалидов и лиц с ОВЗ в едином потоке со сверстниками, не имеющими таких ограничений, нормативный срок освоения программы не увеличивается.

Для инвалидов и лиц с ОВЗ обучение проводится с учетом особенностей их психофизического развития, их индивидуальных возможностей и состояния здоровья.

При изучении учебной дисциплины **ЕН.02. Информатика** для инвалидов и лиц с ОВЗ обеспечивается соблюдение следующих общих требований:

- осуществление процесса обучения для инвалидов и лиц с ОВЗ в одной аудитории совместно с обучающимися, не имеющими ограниченных возможностей здоровья;
- индивидуальное консультирование инвалидов и лиц с ОВЗ;
- пользование необходимыми техническими средствами обучения;
- организации рабочего места для инвалидов и лиц с ОВЗ;
- обеспечение печатными и электронными образовательными ресурсами (учебные пособия, материалы для самостоятельной работы и т.д.) в формах, адаптированных к ограничениям их здоровья и восприятия информации.

В зависимости от конкретного вида ограничения здоровья (нарушения слуха (глухие, слабослышащие), нарушения зрения (слепые, слабовидящие), нарушения опорнодвигательного аппарата и др.) обеспечивается соблюдение следующих общих требований:

- обеспечение индивидуального равномерного освещения не менее 300 люкс;
- для выполнения заданий инвалидам и лицам с ОВЗ при необходимости предоставляется увеличивающиеся устройство;
- задания для практических, лабораторных, самостоятельных и иных работ оформляются увеличенным шрифтом;
- по желанию обучающихся текущий и итоговый контроль знаний по учебной дисциплине проводится в письменной, устной и иной удобной форме.

Реализация рабочей программы учебной дисциплины **ЕН.02. Информатика** обеспечивается педагогическими кадрами, имеющими высшее образование, соответствующее

профилю данной программы и прошедших обучение по программе «Инклюзивное образование в ВУЗе».

## 4. КОНТРОЛЬ И ОЦЕНКА РЕЗУЛЬТАТОВ ОСВОЕНИЯ УЧЕБНОЙ

### ДИСЦИПЛИНЫ

Контроль и оценка результатов освоения учебной дисциплины «Информатика» осуществляется преподавателем на экзамене.

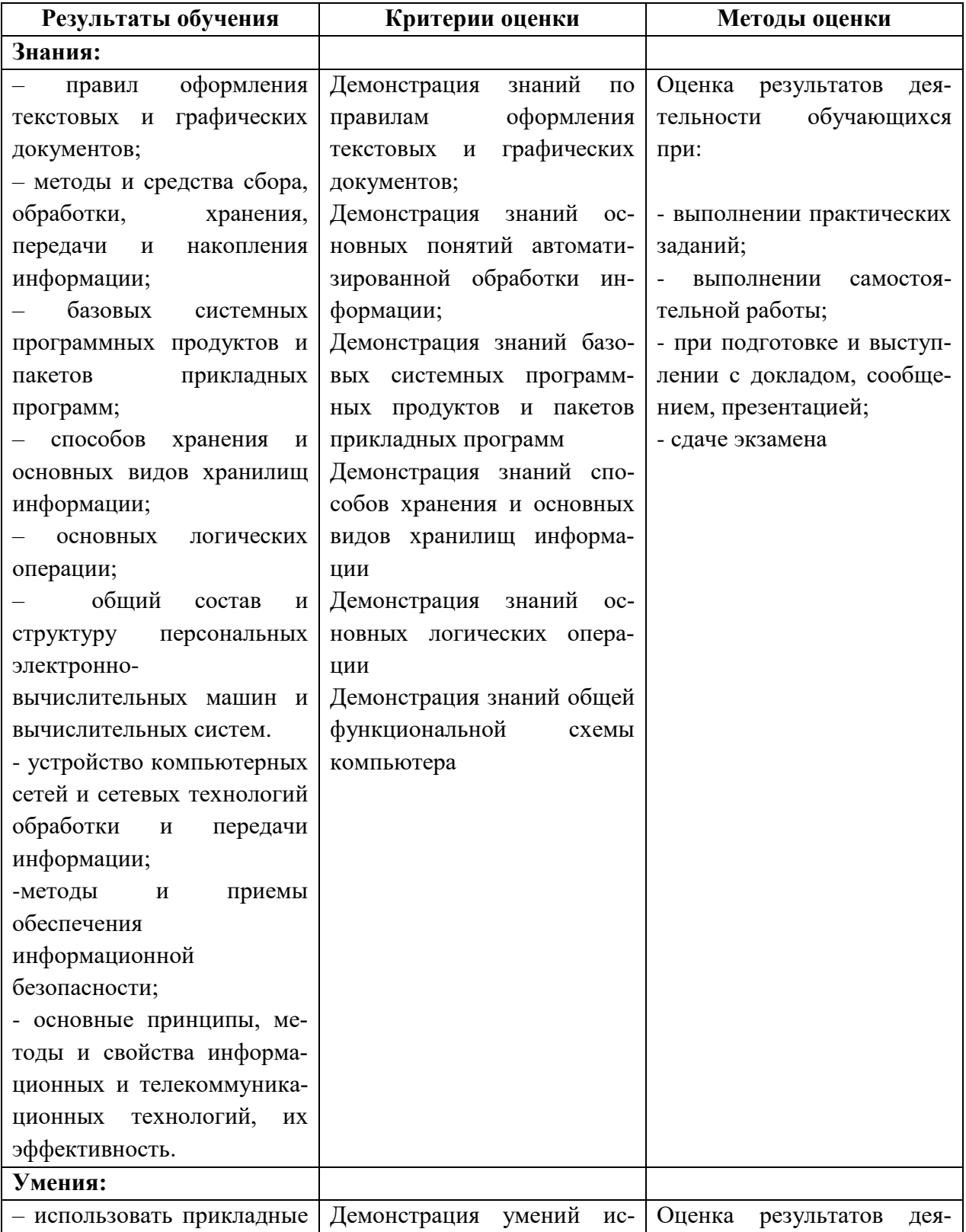

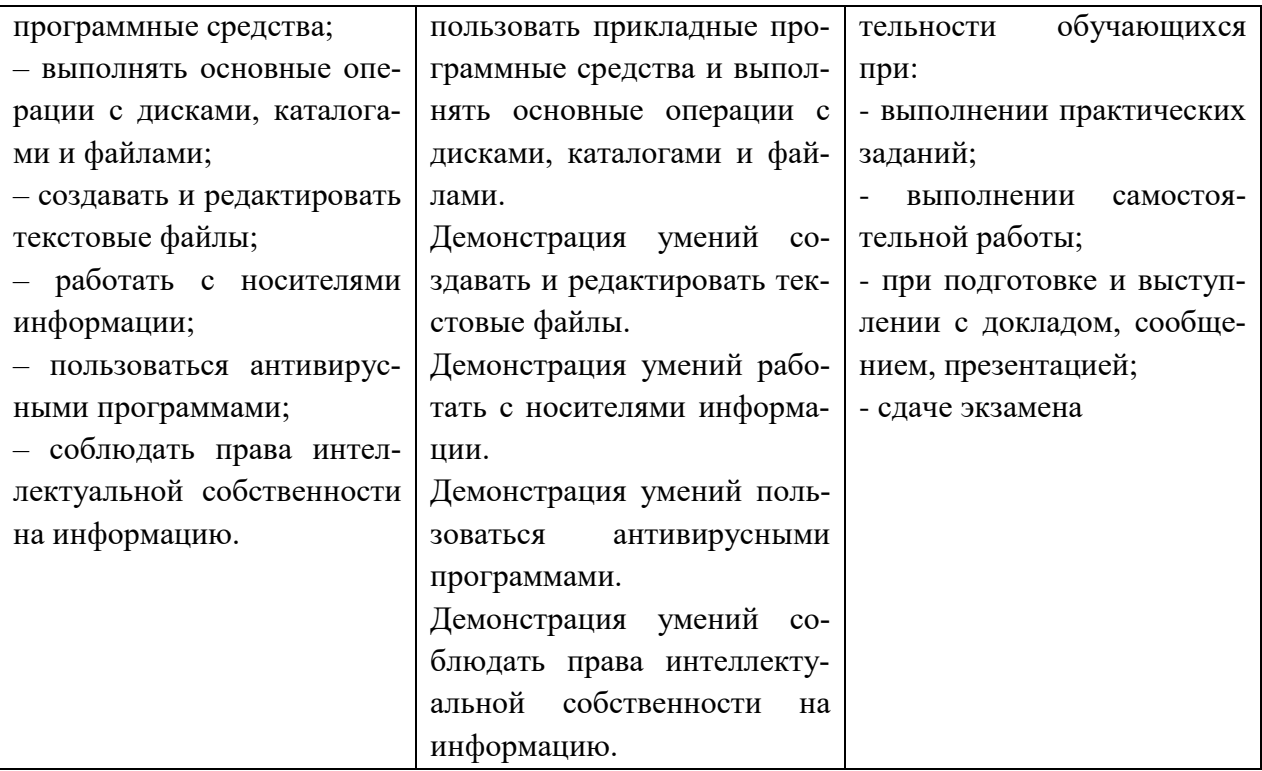